## График публичного информирования налогоплательщиков Межрайонной ИФНС России №14 по Московской области на 1 квартал 2020 года.

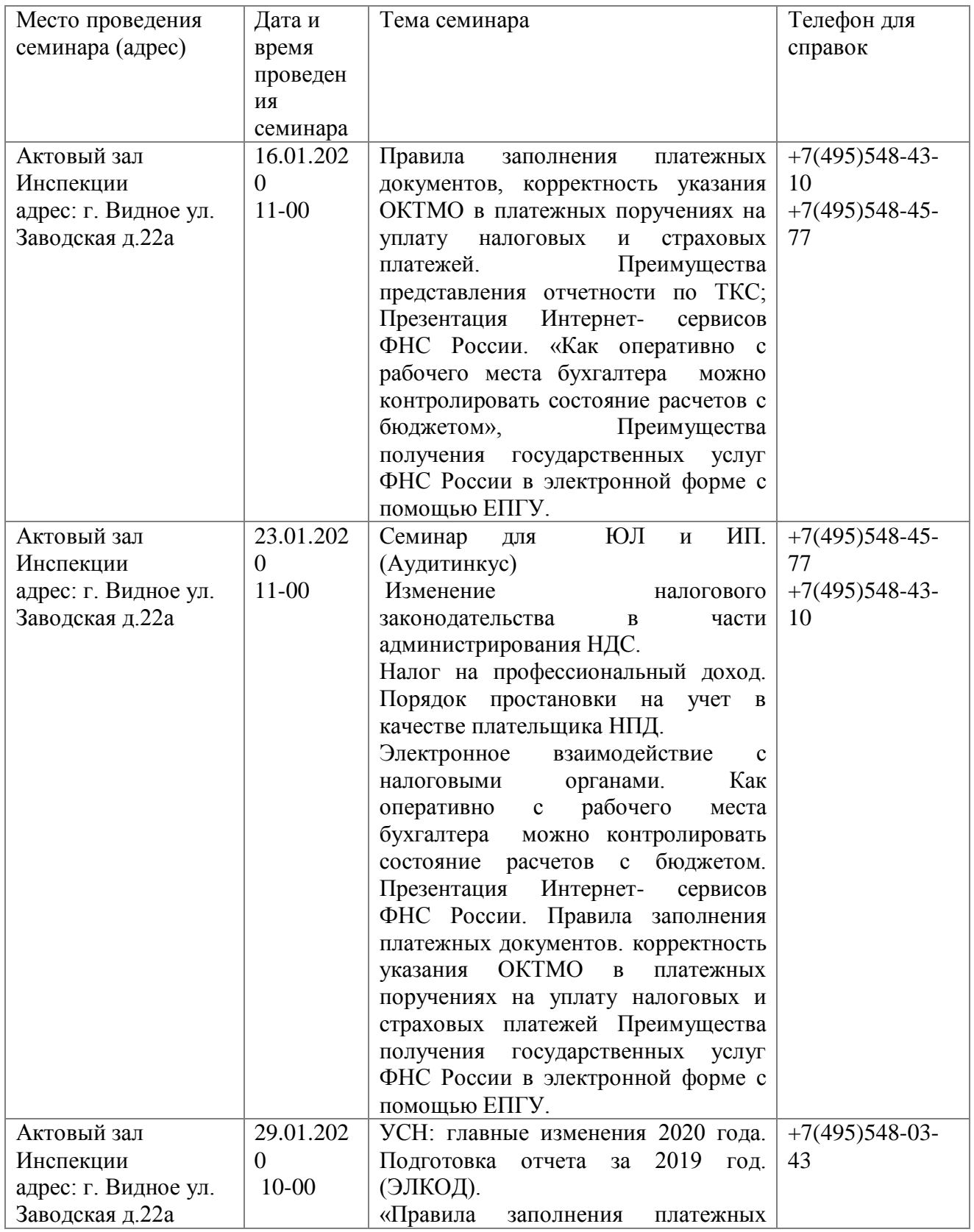

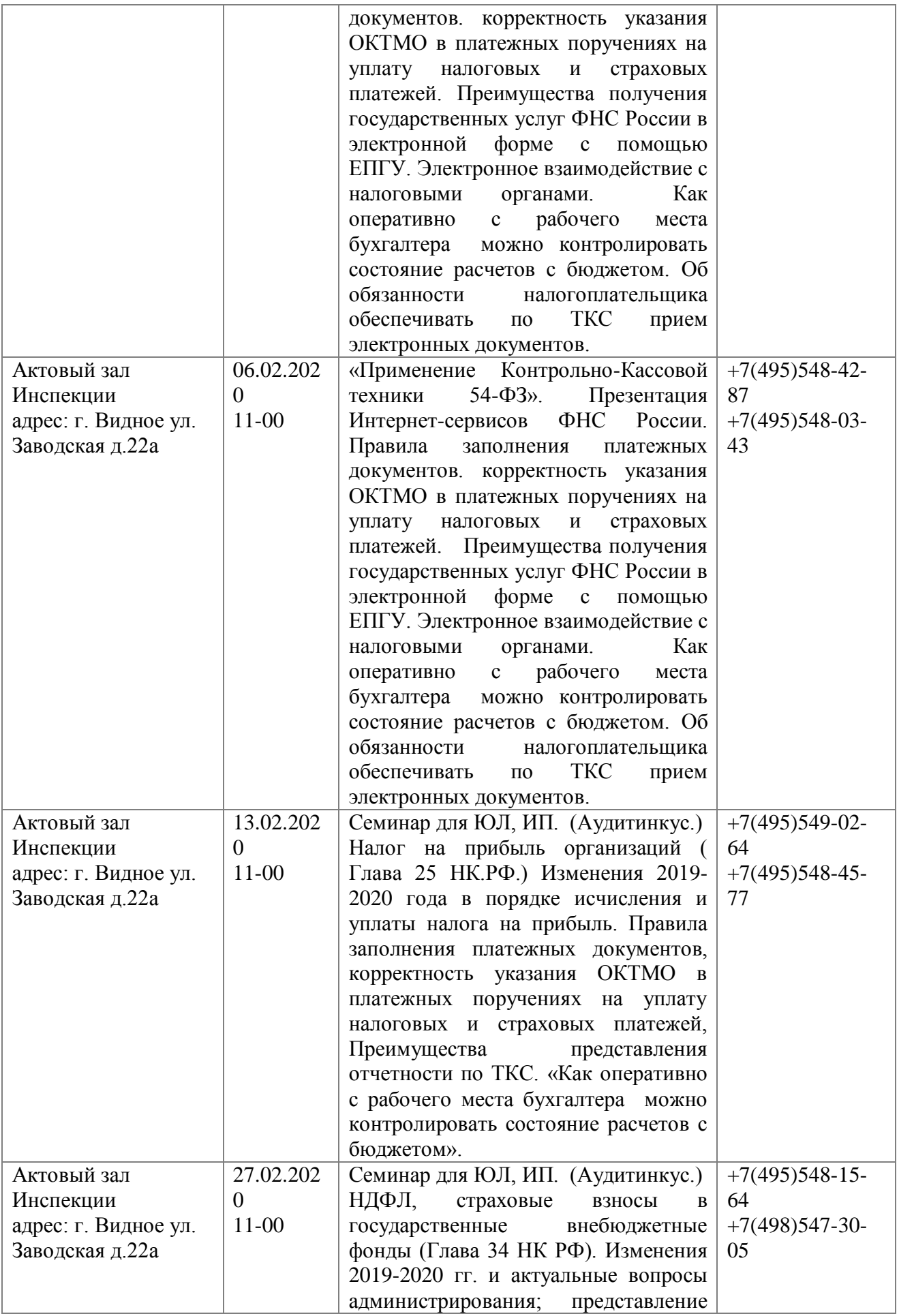

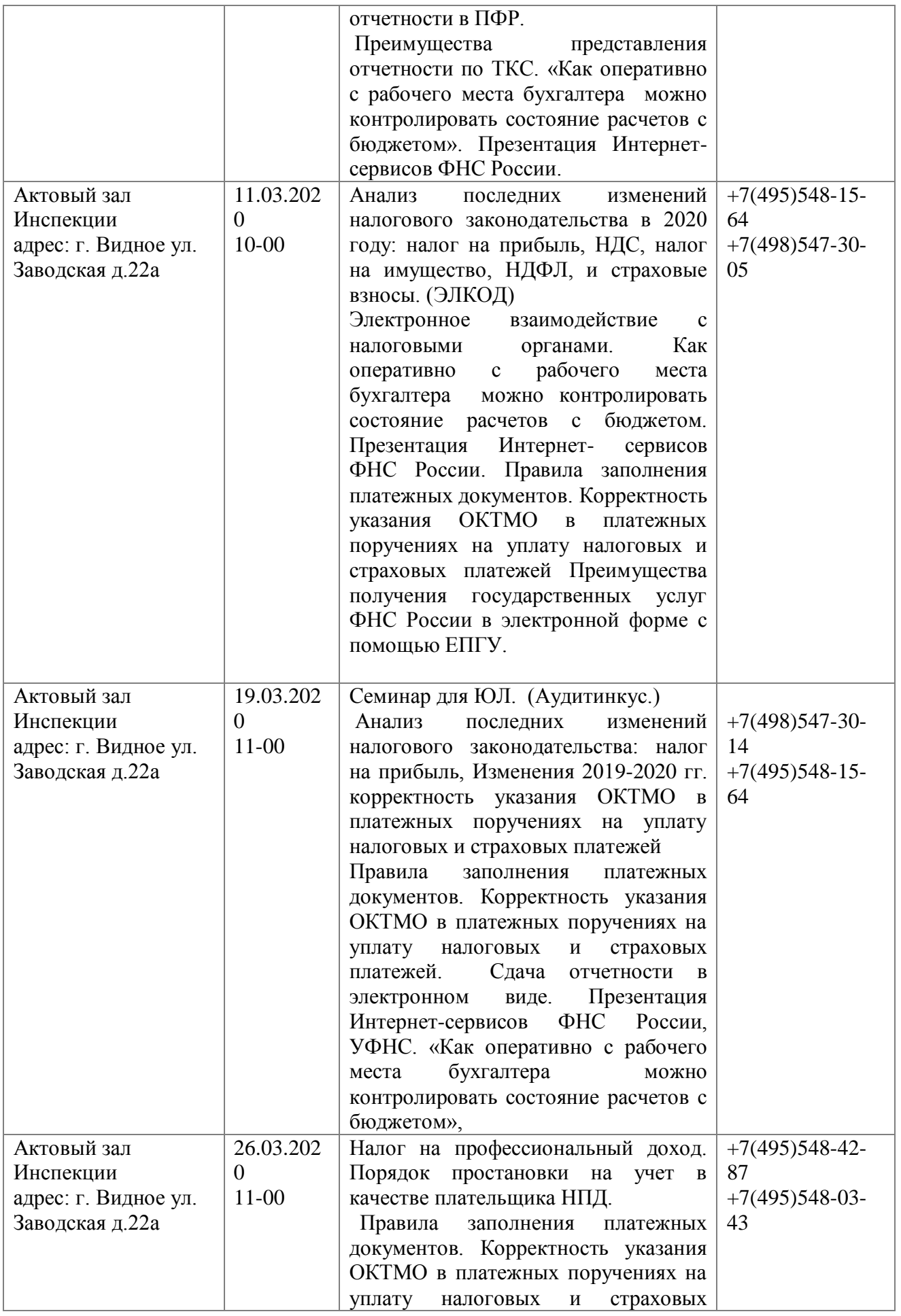

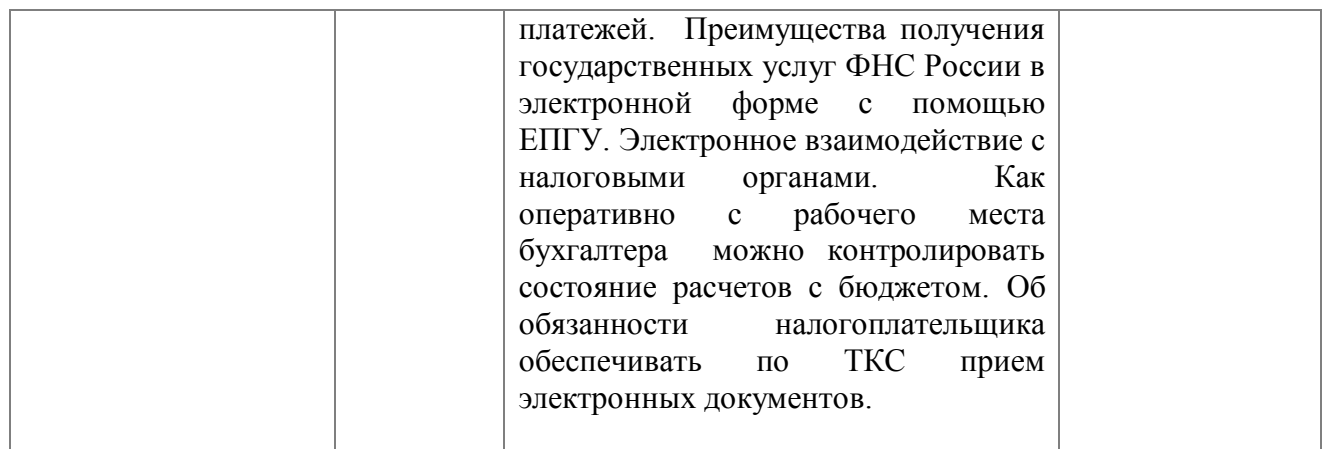

## График проведения открытых классов по новому порядку применения ККТ ИФНС России № 14 по Московской области в 1 квартале 2020 г.

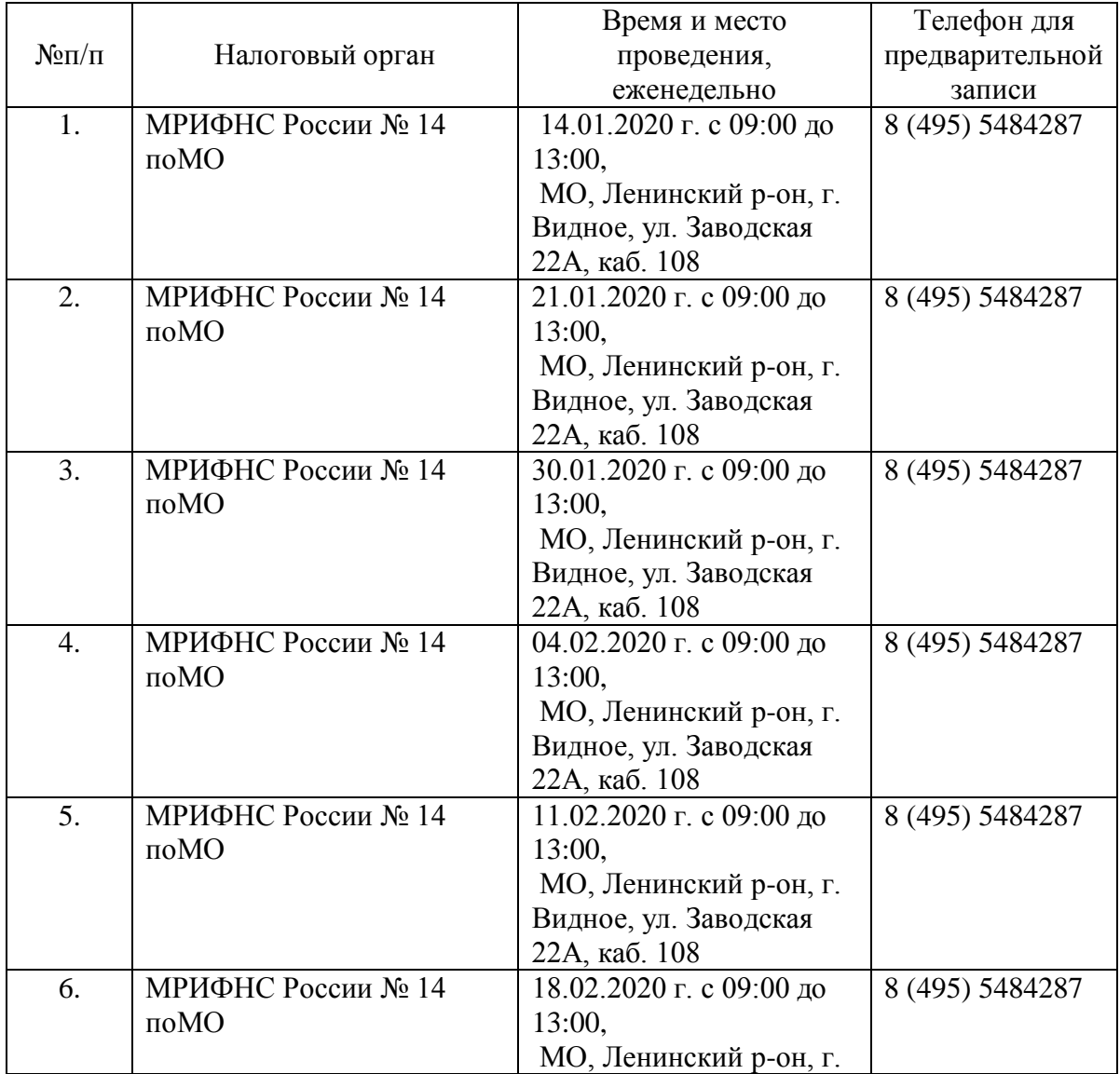

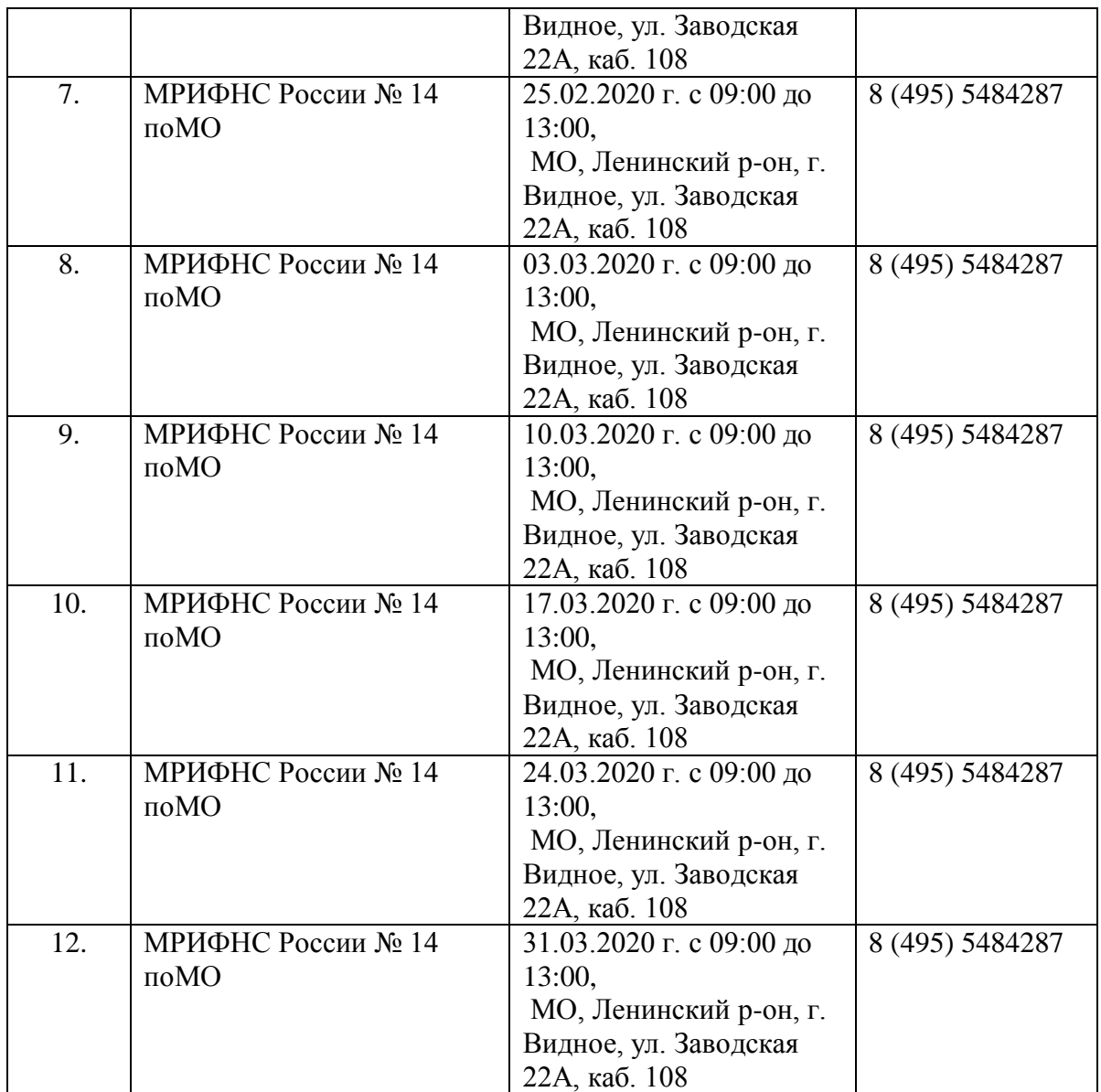

График проведения открытых классов по установлению налогового режима «Налог на профессиональный доход. Порядок постановки на учет в налоговом органе в качестве плательщика НПД, условиям применения данного режима и ограничения по видам деятельности и иным условиям, ограничивающим круг лиц, имеющих возможность применять указанный налоговый режим; алгоритму работы и уплаты налога в мобильном приложении «Мой налог»; порядку снятия с учета как плательщика НПД» на 4 квартал 2019 года в МРИФНС России № 14 по Московской области.

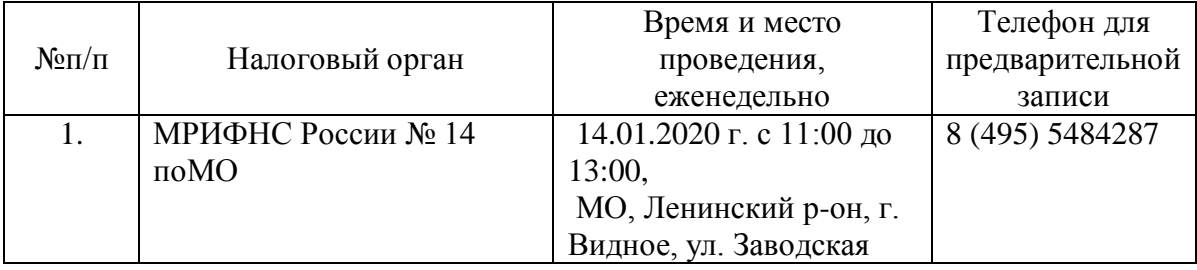

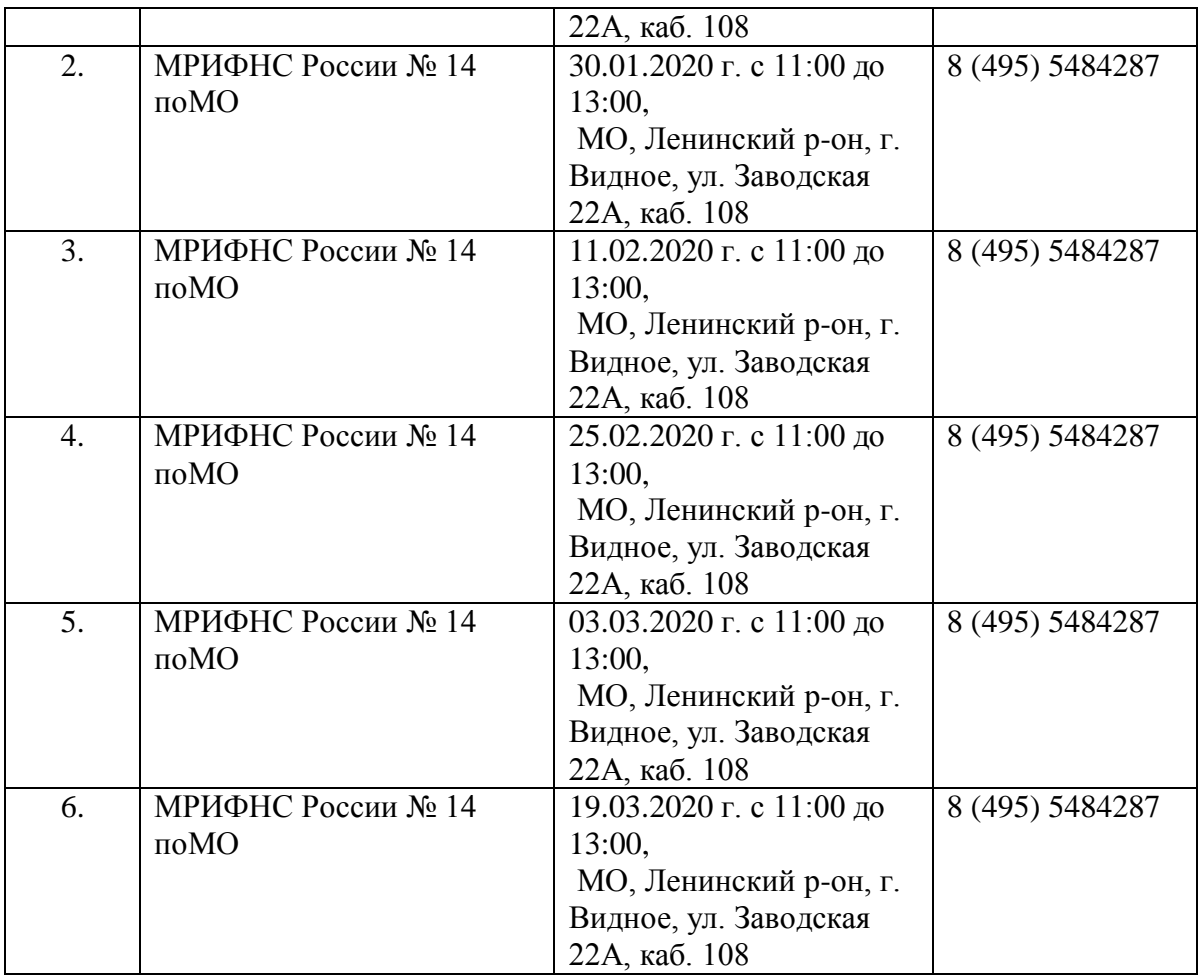